### **Tree Algorithms**

TreeAlgorithms–1 © Gunnar Gotshalks

### **Tree Traversals**

- An important class of algorithms is to traverse an entire data structure – visit every element in some fixed order
- For trees there are two types of traversals, each with their variations
	- » **Breadth first traversal**
		- > **Level by level**
			- **Left to right across a level, or, right to left across a level**
	- » **Depth first traversal**
		- > **Go as deep as possible before going along a level**
			- **preorder, inorder, postorder – each going clockwise or anticlockwise around the tree**

#### **Breadth First Traversal**

- Visit and process the nodes in one of the following orders
	- » **E B F A D H C or E F B H D A C**

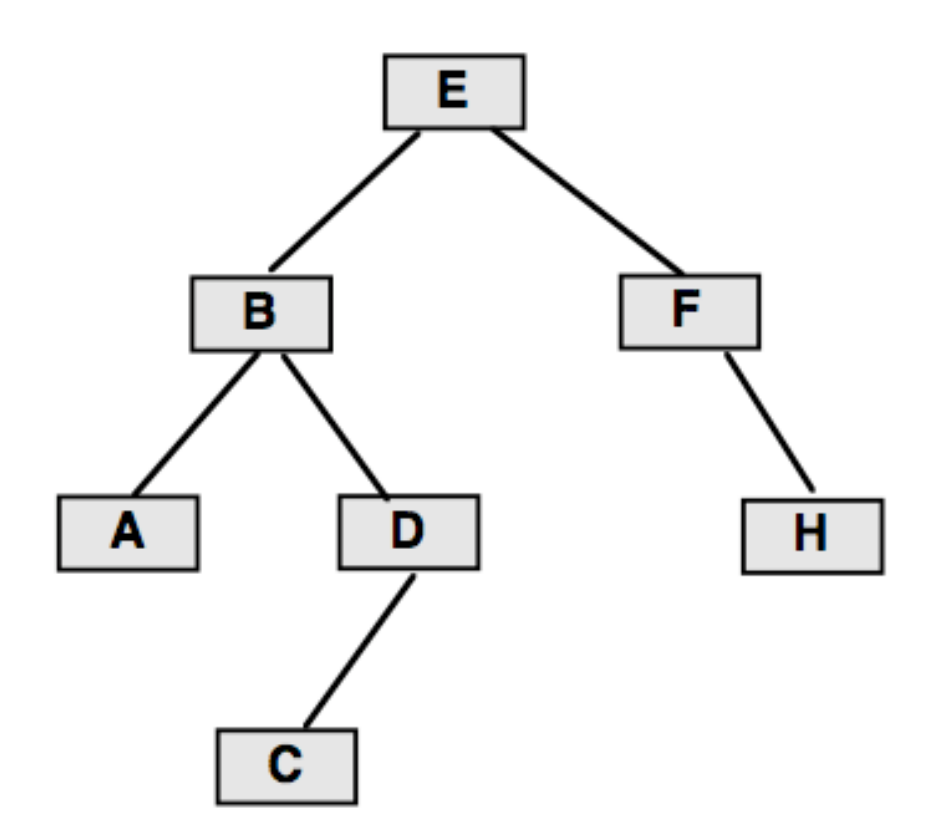

TreeAlgorithms–3 © Gunnar Gotshalks

## **Breadth First Traversal – 2**

• Queue saves pointers to tree nodes for later processing

```
Require root ≠ void
  Ensure ∀ node ∈ Tree • processed ( node )
Q ← new Queue
Q.put ( root )
Loop Invariant
   ∀ node ∈ {n ∈ tree(root) } \
                   {n1 ∈ Q • ∀ n2 ∈ tree(n1) • n2 }
           • processed(Node)
while ~ empty ( Q ) do
  node ← Q.take // Put children in Queue
  if node.left ≠ void then Q.put ( node.left ) fi
  if node.right ≠ void then Q.put ( node.right ) fi
  process ( node ) // Visit the node
end
                                                An example of the
                                                Template Pattern
```
### **Breadth First Traversal – 3**

- Exercises
	- » **Apply the algorithm to the example in the slide Breadth First Traversal**
	- » **What changes are required in the algorithm to change the order of processing nodes within a level?**
	- » **What changes are required in the algorithm to handle a general tree?**

### **Depth First Traversal**

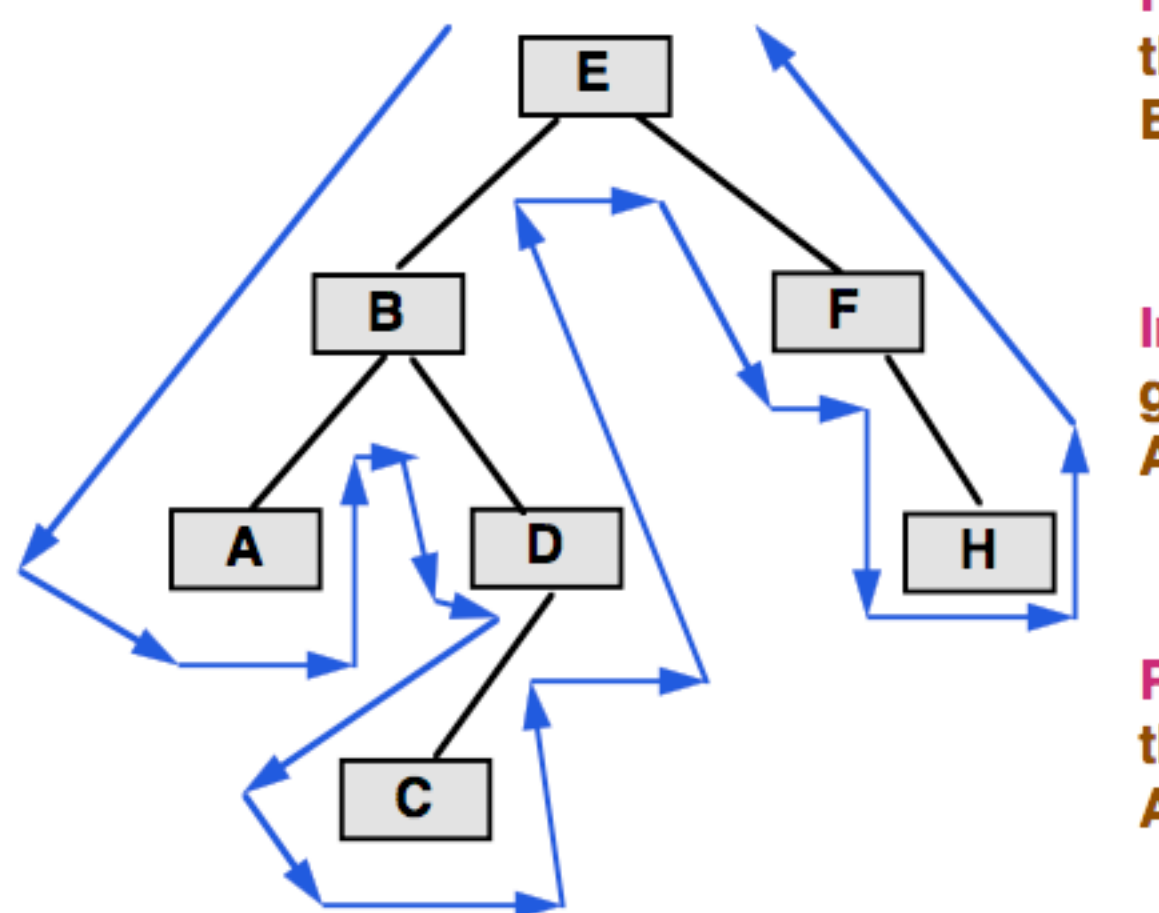

Preorder - process on the way down **EBADCFH** 

Inorder - process while going underneath **ABCDEFH** 

Postorder - process on the way up **ACDBHFE** 

Have another 3 orderings by reversing the arrows

# **Depth First Traversal – 2**

- Depth first traversal uses a stack to save pointers to nodes for later processing
- Recursion uses a stack, so a recursive algorithm is a natural for depth first traversal

**An example of the Template Pattern**

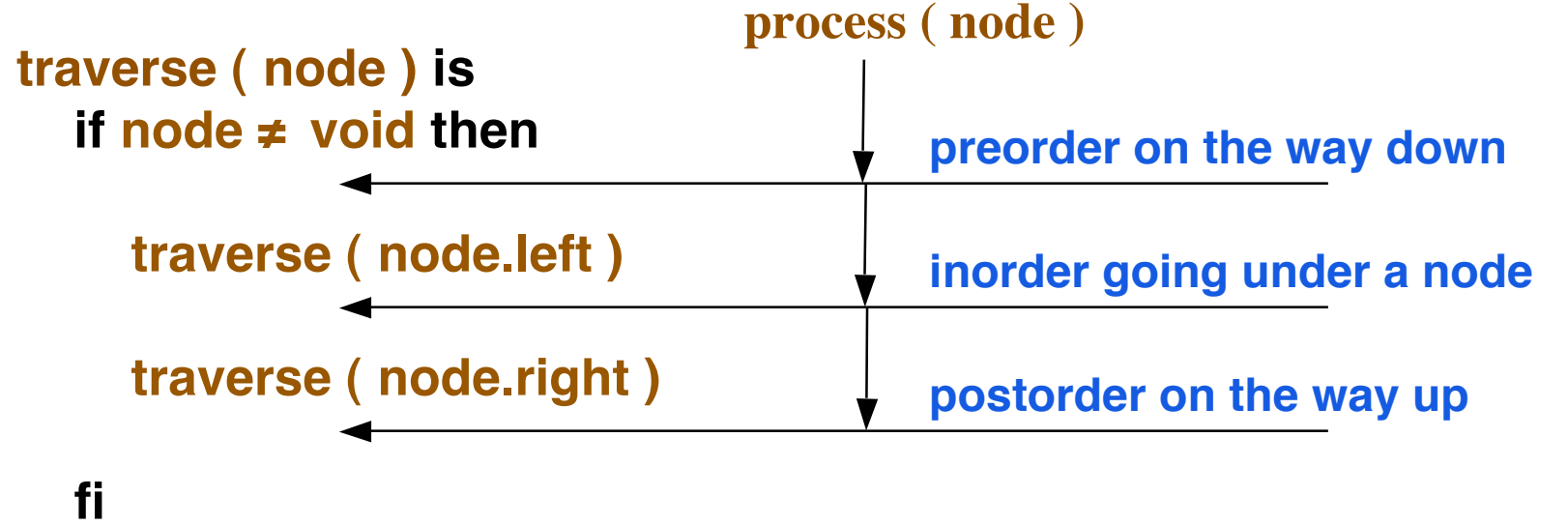

**end**

# **Depth First Traversal – 3**

- Exercises
	- » **Apply the algorithm to the example in the slide Breadth First Traversal**
	- » **What changes are required in the algorithm to reverse the order of processing nodes for each of preorder, inorder and postorder?**
	- » **What changes are required in the algorithm to handle a general tree?**

# **Node Depth General Case**

- O(N) algorithm, where N is the number of nodes in the Tree
	- » **O(Dnode), where Dnode is the depth of the node**
	- » **Note the assumption that general tree nodes have a pointer to the parent**
		- > **Depth is undefined for empty tree**

```
Require tree ≠ Void ∧ node ∈ tree
Ensure Result = pathLength ( node, tree )
```

```
depth ( node, tree ) : Integer is
   if node = tree root then Result \leftarrow 0else Result \leftarrow 1 \div depth (node.parent, tree)
  fi
end
```
# **Node Depth Binary Tree**

• Permit node  $=$  Void on recursion to simplify algorithm

```
Require client tree ≠ Void ∧ node ∈ tree
Ensure Result = pathLength ( node, tree )
  integer depth2 ( node, tree ) is depth_sup ( node, tree, 0 ) end
Require True
Ensure ( node ∉ tree ∧ Result = – 1 )
        ∨ ( node ∈ tree ∧ Result = pathLength ( node, tree ) )
depth_sup ( node, tree, depth ) : Integer is
     if node = \text{Void} then Result \leftarrow -1
     elseif node = tree.root then Result ← depth
     else Result ← max ( depth_sup ( node, tree.left, depth+1 )
                          , depth_sup ( node, tree.right, depth+1)
     fi
```
**end**

TreeAlgorithms–10 © Gunnar Gotshalks

## **Tree Height General Case**

• An O(N) algorithm, N is the number of nodes in the tree

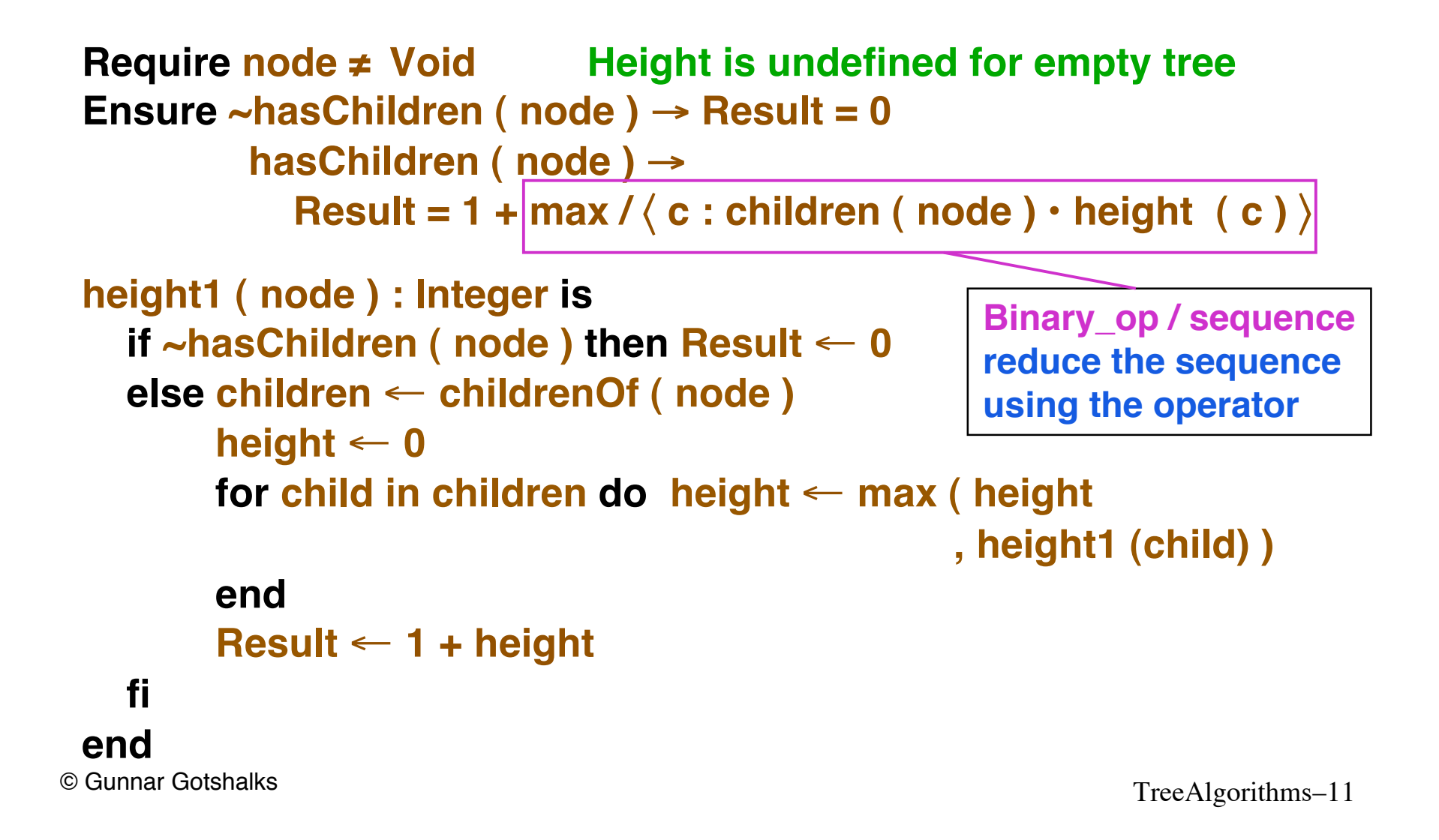

## **Tree Height General Case – 2**

• An  $O(N^2)$  algorithm, N is the number of nodes in the tree – from page 274 of the textbook

```
» Why is this O(N2)
```

```
height_tb ( Tree ) : Integeris
  height \leftarrow 0for node in externalNodes(T) do
     height ← max ( height, depth (Tree, node) )
  end
  Result ← height
end
```
# **Tree Height Binary Tree**

```
height2 ( node ) : Integer is
  if node.left = Void then
     if node.right = Void then Result \leftarrow 0else Result ← 1 + height2 ( node.right )
    fi
  else
     if node.right = \text{Vol}(X) then Result \leftarrow 1 + height2 ( node.left )
     else Result ← 1 + max ( height2 ( node.left )
                                , height2 ( node.right ) )
     fi
  fi
end
```
# **Tree Height Binary Tree – 2**

- Simplify algorithm by defining height of empty tree as  $-1$ 
	- » **Use mathematical properties of integers and arithmetic**

```
Require client node ≠ Void
         recursion True
height3 ( node ) : Integer is
  if node = \text{Void} then Result ← -1else Result ← 1 + max ( height3 ( node.left )
                           , height3 ( node.right ) )
  fi
end
```
# **Tree Height Binary Tree – 3**

- Lesson from previous slide do not treat tree empty tree as special case
- Special cases complicate algorithms

**Binary\_op / sequence reduce the sequence using the operator**

**Require True Can call for empty tree Ensure** Result =  $1 + \text{max} / \text{(c : children (node))}$ **• height (node)** 〉

```
height4 ( node ) : Integer is
  if node = Void then Result ← 0 Empty tree has 0 height
  else Result ← 1 + max ( height4 ( node.left )
                          , height4 ( node.right ) )
  fi
end
```
- Binary tree has 8 different traversal orders
	- » **6 for depth first plus 2 for breadth first**
		- > **Template comes from slides on Enumeration**

**Require True Ensure Nodes returned in inorder sequence**

```
public Enumeration elements () {
  return new Enumeration() {
```
**public boolean hasMoreElements() { Provide the definition – 1 } public Object nextElement() { Provide the definition – 2 } Declare variables needed by the enumerator – 3 { Initialization (constructor) program for the enumerator – 4 }}**

**// Declare variables needed by the enumerator – 3**

**private Stack btStack = new Stack();**

**{ Initialization (constructor) program for the enumerator – 4 // Simulate recursion by programming our own stack. Need to get to // the leftmost node as it is the first in the enumeration.**

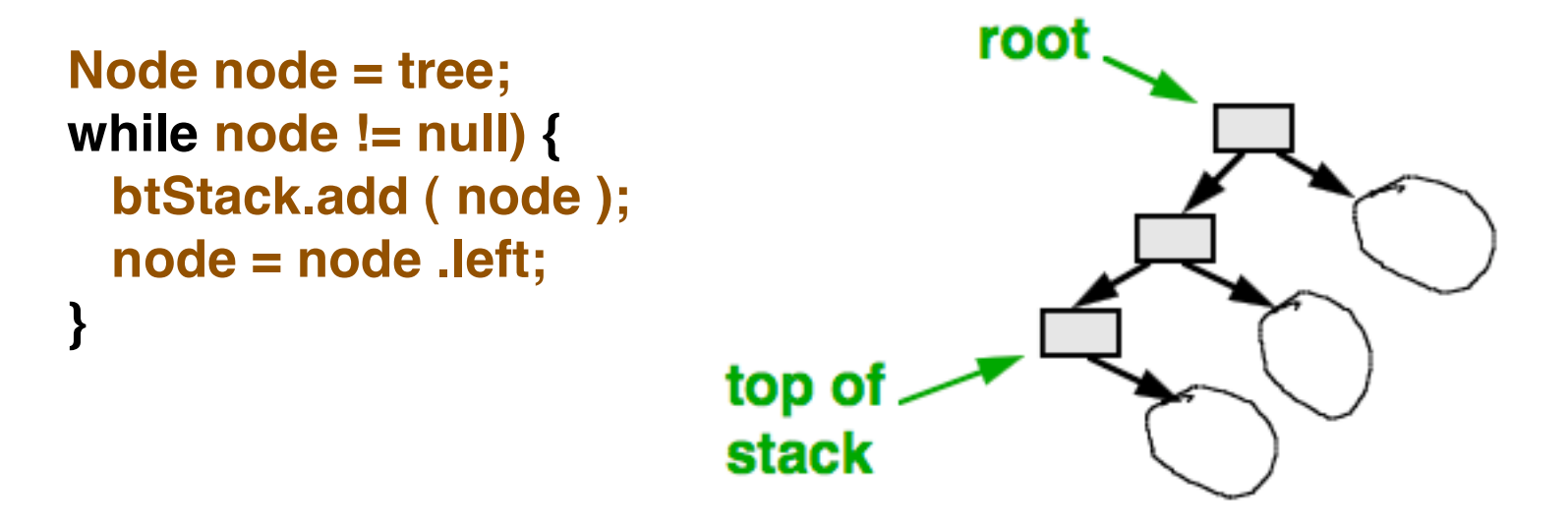

TreeAlgorithms–17 © Gunnar Gotshalks

```
// Provide definition – 2
```

```
Require True
Ensure Result = another element to get
```

```
public boolean hasMoreElements() {
  return !btStack.isEmpty();
}
```

```
// Provide definition – 3
```

```
Require hasMoreElements
Ensure Result = next element in sequence and it is removed
                from the sequence
```

```
public Object nextElement() {
  Node node = (Node) btStack.remove();
  Object result = node.datum // next item to return
  if (node.right != null) { // Find next node in sequence
    node = node.right;
    do { btStack.add(node); // Get leftmost node in right
      node = node.left; // subtree
    } while (node != null);
  }
  return result;
}
```
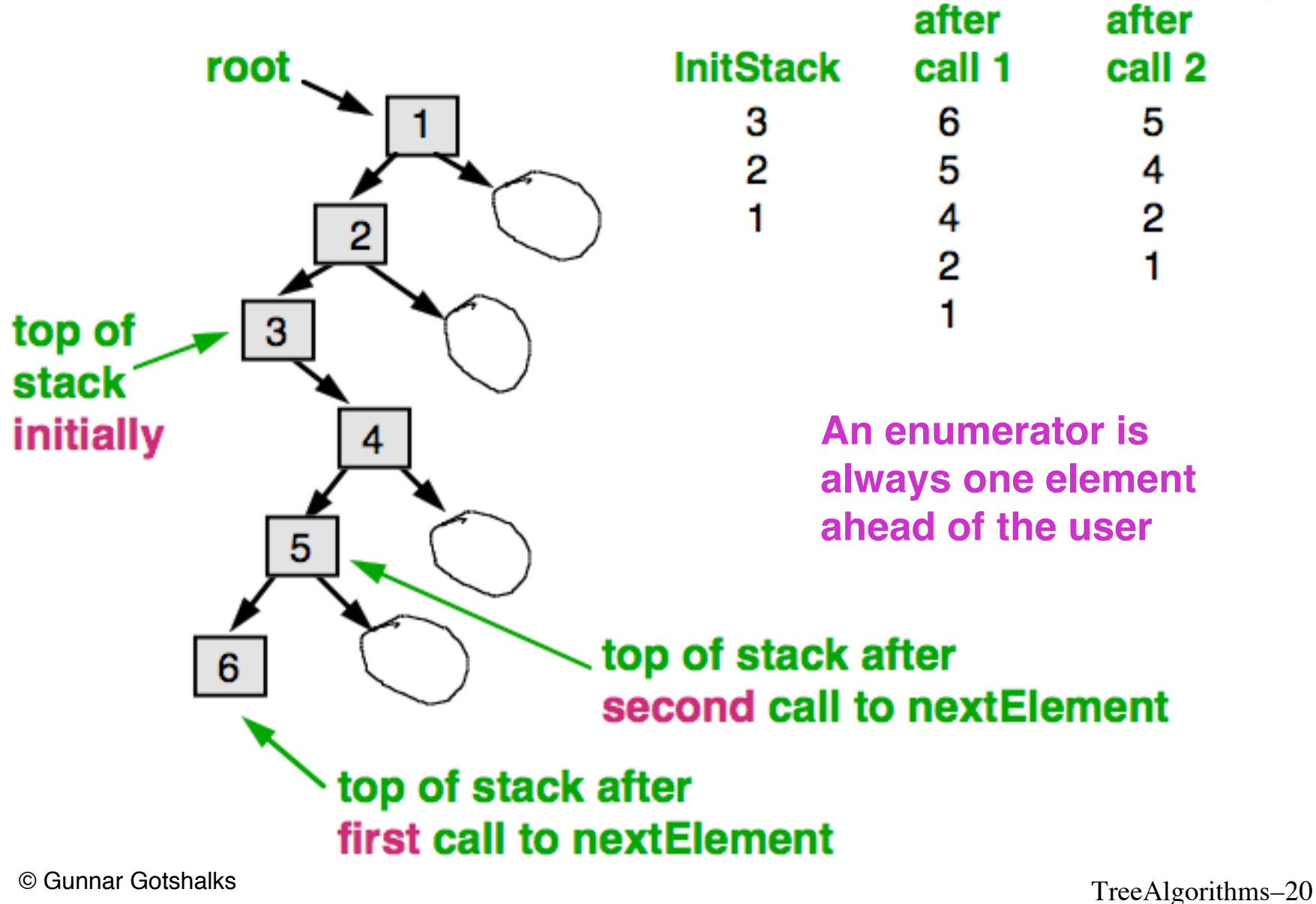

#### **Class Structure**

• ADT definitions can found in textbook and in the FlexOr Library

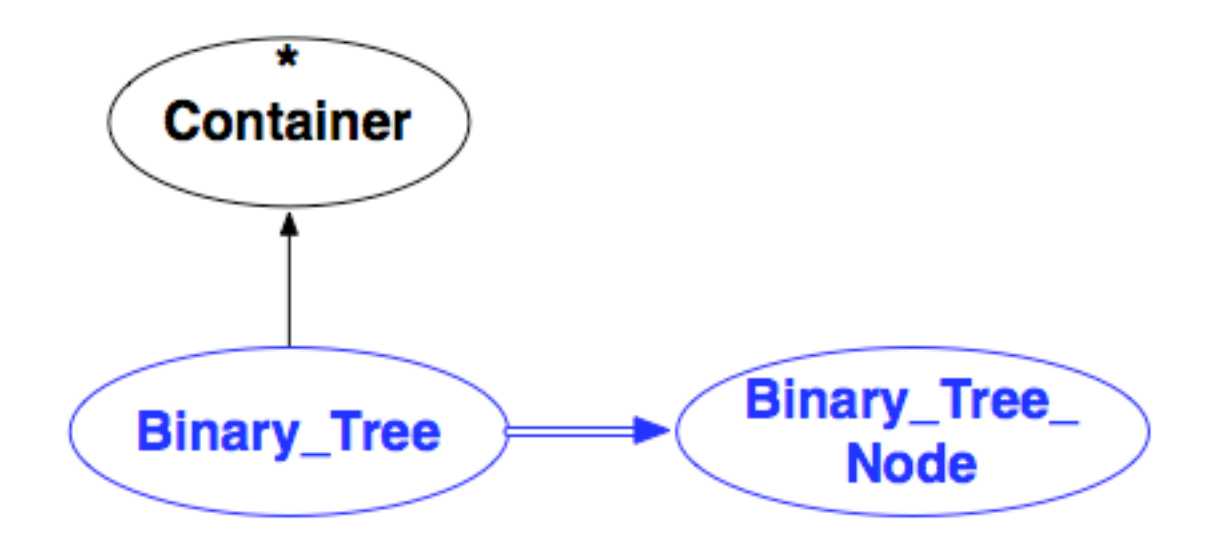